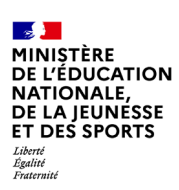

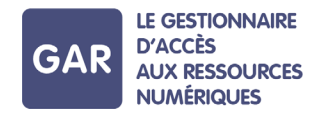

## **Partie 8-Fiche 8-2 Peuplement des groupes pour des ressources spécifiques**

**Certaines ressources vont permettre de travailler avec une classe ou un groupe et nécessitent un « peuplement » de ces groupes. C'est-à-dire que tous les élèves ne seront pas automatiquement chargés par défaut. C'est un fonctionnement qui permet d'assurer le respect des principes Informatique et Libertés, en particulier le principe de proportionnalité de transmission des données à caractère personnel.** 

Ces dispositions sont applicables à des ressources exploitant une association de classe ou de groupe, en particulier une liaison professeur-élèves, par exemple pour le suivi d'exercices ou autres travaux. C'est le cas des ressources de production pédagogique (PROD), une des catégories de ressources présentes dans le GAR qui comprennent aussi : des ressources de référence (dictionnaires et encyclopédies) (DIC) ; des manuels numériques (MAN) ; des ressources d'enseignement multimédia (MUL) ; des ressources d'entraînement et d'accompagnement scolaire (ACC) ; des ressources d'orientation (ORI) ; des ressources documentaires (DOC).

## **Première connexion des enseignants**

Pour les applications qui utilisent une relation entre acteurs d'un groupe ou d'une classe (liaison professeur-élève notamment), les élèves n'apparaissent pas automatiquement dans les groupes et les classes. L'apparition de chaque élève se fait à partir de la transmission de leurs données au moment de la première connexion à la ressource.

Lors de la première connexion de l'enseignant, il est donc normal que les classes et les groupes apparaissent vides. **Il suffit que chaque utilisateur se connecte une première fois à la ressource.** À chaque connexion d'un membre du groupe ou de la division, les données à caractère personnel correspondantes sont transmises. Ainsi, le groupe ou la classe est progressivement alimenté ou « peuplé ».

## **Chargement des listes d'élèves**

Il n'y a pas de « peuplement » ou chargement par défaut de la liste d'élèves, ou plus généralement des membres d'un groupe ou d'une classe.

En effet, avec le GAR, il n'y a plus besoin pour l'établissement de fournir la liste des élèves pour que les éditeurs puissent créer les comptes et mots de passe des utilisateurs. Il est possible de prévoir une séance de classe de découverte de la ressource où l'enseignant demande à tous les élèves de se connecter une première fois à la ressource. La classe ou le groupe est alors alimenté.

## **Exemples**

**RENATER** 

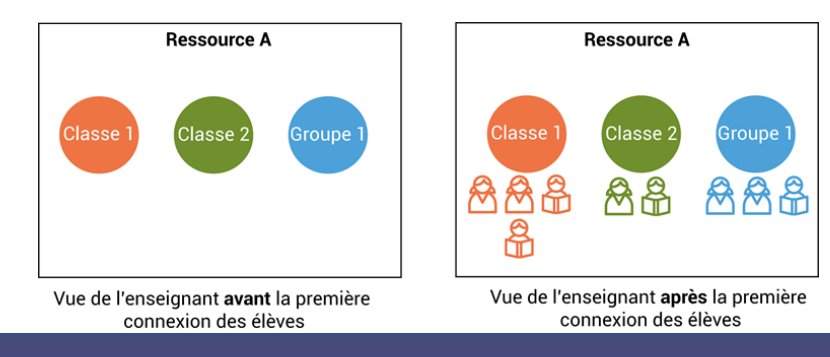

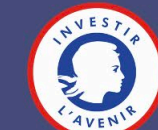